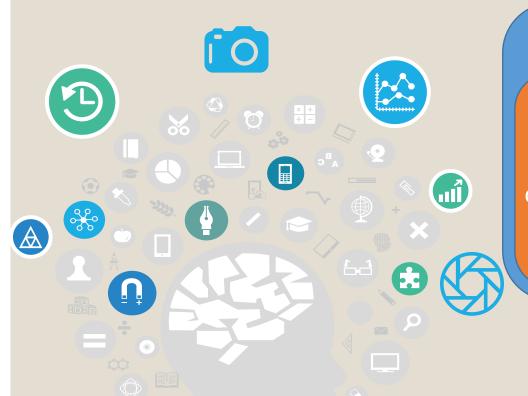

## Module II. Technical

Photovideo concept course Topic 3. Edition

Lesson 3. Review of the preliminary version and elements to be taken into account for its correction

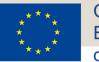

Co-funded by the Erasmus+ Programme of the European Union

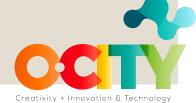

## In this lesson, we will learn...

how to export the video, review it together with the technical script and check the errors before generating the final audiovisual project.

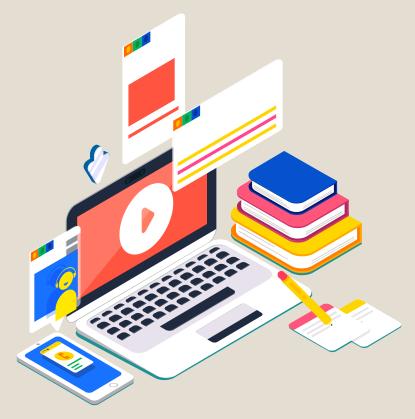

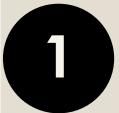

Preview the multimedia content for the first review.

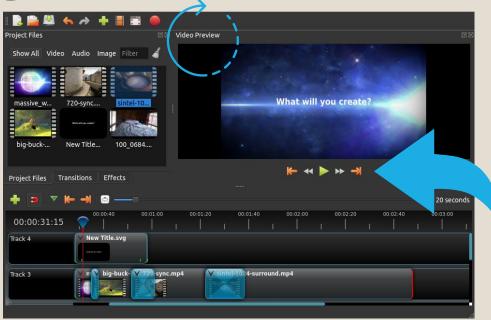

Photo-video

concept course

OpenShot software allows us to review the generated material before exporting it as a video file. To preview what our video looks and sounds like, click the Play button below the preview window.

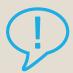

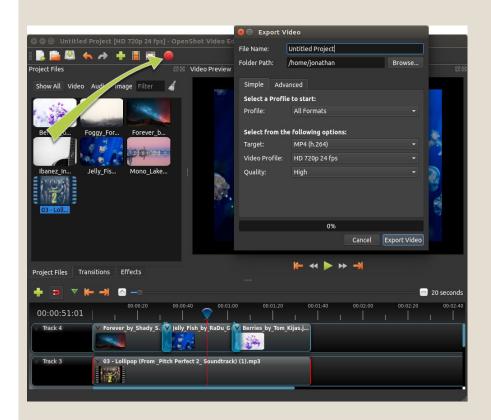

Photo-video

concept course

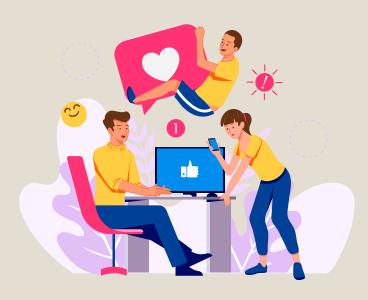

Once you are satisfied, the next step is to export your video. This will convert your OpenShot project into a single video file.

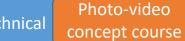

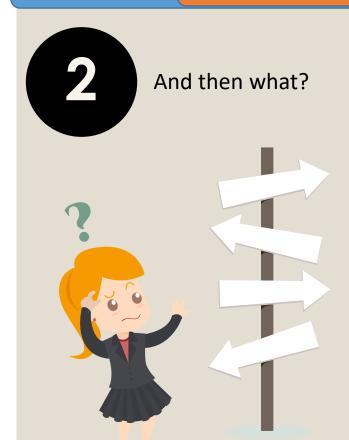

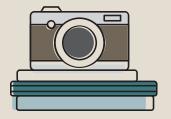

We will review the structure of the technical script that we had prepared to see that all the sequences and the information are correctly integrated into the video.

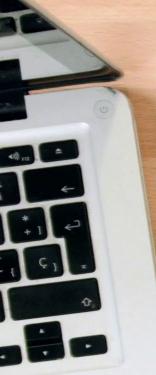

## CORTO "GHOST"

Dirección: Jiajie Yu – DOP: Marcos del Villar – Gaffer: Mario Lerma – Arte: Richi Meneses Cast: Yuna Gea

| LOCALIZACONES |                             |  |  |  |  |  |
|---------------|-----------------------------|--|--|--|--|--|
| Set           | Localizaciones              |  |  |  |  |  |
| 1             | Coche                       |  |  |  |  |  |
| 2             | Cabaña                      |  |  |  |  |  |
| 3             | Exterior carretera / Bosque |  |  |  |  |  |

|                          |     |       | GUIÓN                                                   | TÉCNICO                                |                             |                                                                                                    |
|--------------------------|-----|-------|---------------------------------------------------------|----------------------------------------|-----------------------------|----------------------------------------------------------------------------------------------------|
| SECUENCIA                | SET | PLANO | DESCRIPCIÓN                                             | LUZ/CÁMARA                             | SONIDO                      | OBSERVACIÓN                                                                                                |
| 1, INT. COCHE, TARDE     | 1   | 1 PMC | Ella conduce                                            | Câmara en mano. Lateral                | Sonido<br>ambiente          | Desde el asiento del copiloto                                                                              |
|                          |     | 2 PD  |                                                         | Cámara en mano. Dorsal                 | Sonido<br>ambiente          | PD del retrovisor interno desde los asientos traseros                                                      |
| 2. EXT. CABAÑA.<br>TARDE | 2   | 3 PM  | Ella dentro del coche aparcada<br>cerca de la cabaña    | Tripode, Lateral                       | Sonido<br>ambiente          | Desde fuera del coche vemos el<br>rostro de la chica allenada, de fondo<br>vemos la cabaña.                |
| 3. INT. CABAÑA.<br>TARDE |     | 4 PM  | Ella entra dentro de la cabaña                          | Tripode, Diagonal                      | Sonido<br>ambiente          | Desde dentro de la cabaña a través de la ventana.                                                          |
|                          |     | 5 PG  | Ella entra y deja las cosas en la<br>habitación         | Tripode, Dorsal                        | Sonido<br>ambiente          | Ella llega hasta el fondo de la habitación y deja la maleta.                                               |
|                          |     | 6 PM  | Ella sentada en la mesa cerca de<br>la ventana bebiendo | Tripode, Frontal                       | Sonido<br>ambiente          |                                                                                                    |
|                          | 2   | 7 PM  | Ella mirando las fotos del corcho                       | Tripode. Dorsal con un poco de escorzo | Sonido<br>ambiente          | Contraplano de ella mirando la foto<br>en PMC ligeramente contrapicado.<br>PD de la foto si fuera posible. |
|                          |     | 8 PM  | Ella en la cocina preparando café                       | Tripode, Dorsal                        | Sonido del café<br>pitando. |                                                                                                    |
|                          |     | 9 PD  | De la cafetera y los fogones                            | Tripode, Diagonal                      | Sonido de los fogones.      |                                                                                                    |
| 3. INT. CABAÑA.<br>NOCHE |     | 10 PM | Ella en el fuego                                        | Tripode, Lateral                       | Sonido del fuego.           |                                                                                                    |
|                          | 2   | 11 PP | Ella se mira en el espejo                               | Tripode, Frontal                       | Sonido<br>ambiente          | Reflejo del espejo.                                                                                        |

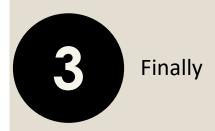

Module II. Technical

It is important to analyze the video with a technical vision, so we can try evaluating other videos that we download from the internet to practice.

We perform a final review and share with external evaluators before uploading the material.

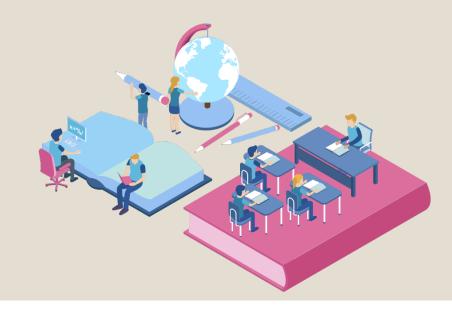

Conclusions

We almost have the generated audiovisual content! We have researched, photographed, written, read, recorded, musicalized, and edited. It only remains to check that everything is fine before showing it!

If we show, we sensitize ... If we sensitize, we protect!

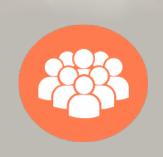

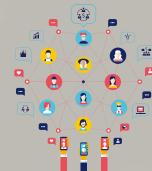

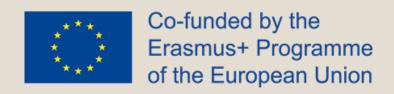

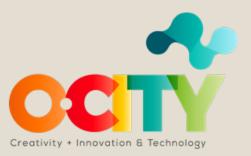